## Davinci Resolve [Manual](http://myfiles.ozracingcorp.com/document.php?q=Davinci Resolve Manual 10) 10 >[>>>CLICK](http://myfiles.ozracingcorp.com/document.php?q=Davinci Resolve Manual 10) HERE<<<

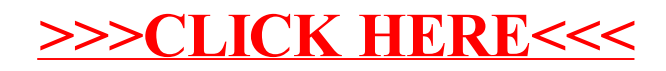